## <span id="page-0-0"></span>Package 'parviol'

February 20, 2015

Type Package Title Parviol Version 1.1 Date 2009-12-01 Author Jaroslav Myslivec <jaroslav.myslivec@upce.cz> Maintainer Jaroslav Myslivec <jaroslav.myslivec@upce.cz> **Depends**  $R$  ( $>= 2.9.1$ ), vioplot Description Parviol combines parallel coordinates and violin plot License GPL  $(>= 2)$ LazyLoad yes Repository CRAN Date/Publication 2012-10-29 08:59:23 NeedsCompilation no

### R topics documented:

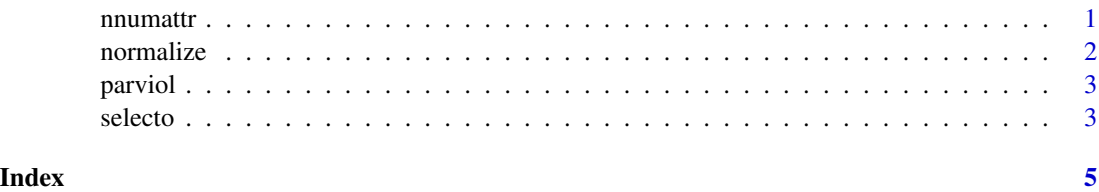

nnumattr *Number of numeric variables*

#### Description

Counts number of numeric variables in data frame.

#### <span id="page-1-0"></span>2 normalize the contract of the contract of the contract of the contract of the contract of the contract of the contract of the contract of the contract of the contract of the contract of the contract of the contract of th

#### Usage

nnumattr(df)

#### Arguments

df data frame.

### Details

Counts number of numeric variables in data frame.

#### Value

Returns number of numeric variables.

### Author(s)

Jaroslav Myslivec <jaroslav.myslivec@upce.cz>

normalize *Normalization*

#### Description

Normalization of variable.

#### Usage

normalize(ar)

#### Arguments

ar numeric variable.

#### Details

Normalization of variable: ar<-(ar-min(ar))/(max(ar)-min(ar))

#### Value

Returns normalized variable.

#### Author(s)

Jaroslav Myslivec <jaroslav.myslivec@upce.cz>

<span id="page-2-0"></span>parviol *Parviol*

#### Description

Parviol combines parallel coordinates and violin plot

#### Usage

parviol(df, violinplot=TRUE, main=NULL, sub=NULL)

#### Arguments

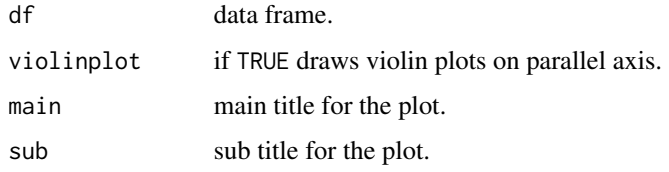

#### Details

Parviol draws parallel coordinates and violin plot for every variable on parallel axis.

#### Author(s)

Jaroslav Myslivec <jaroslav.myslivec@upce.cz>

#### Examples

```
data(iris)
parviol(iris)
```
selecto *Selecting in parviol*

#### Description

Selecting object utility in parviol

#### Usage

```
selecto(df, ncol=0, from=0, to=1, col=2)
```
4 selecto

#### Arguments

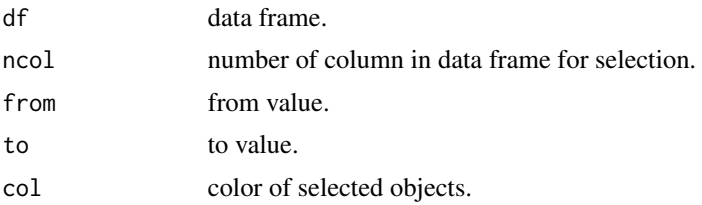

#### Details

Define which objects will be selected (colored) in parviol plot.

### Author(s)

Jaroslav Myslivec <jaroslav.myslivec@upce.cz>

#### Examples

```
data(iris)
parviol(iris)
selecto(iris,ncol=2,from=2.5,to=3)
selecto(iris,ncol=3,from=1,to=1.1,col=5)
```
# <span id="page-4-0"></span>**Index**

\*Topic **hplot**<br>parviol, 3  $numattr, 1$ normalize, 2 parviol, 3

selecto, 3